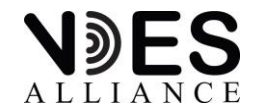

## **How to become listed**

The guideline document can be found here: G-1001 Guideline-on-VDES-satellite-details.pdf (vdes[alliance.org\)](https://www.vdes-alliance.org/wp-content/uploads/2024/02/G-1001_Guideline-on-VDES-satellite-details.pdf)

- 1. Send your satellite into space.
- 2. Get a NORAD ID.
- 3. Fill out the online registration form with:
	- Organization's information
	- Your contact information
	- Satellite ID
	- Network ID
	- Roaming ID
	- Satellite catalog number (NORAD ID)
	- ITU Satellite Network Filling Name
	- Satellite orbit
	- Satellite name
	- Service areas
	- VDES functionality compliance
	- Operational status
	- Satellite owner
	- Satellite operator
	- Checkbox if in the same network with already existing VDE-SAT ID's
- 4. For members of VDES Alliance, registering satellites registered on their own organization/company: no payment.
- 5. For non-members: pay an invoice of 150 Euro per registration for 1 satellite, plus 10 Euro for each other satellite in the same registration.
- 6. Check if the registration is correct.

## **Changes to an existing registration:**

- $\triangleright$  Please contact the secretariat.
- $\triangleright$  For non-members: a 50 Euro fee will be charged.